## **AYUDA Five Important Tabs in Campaign Records**

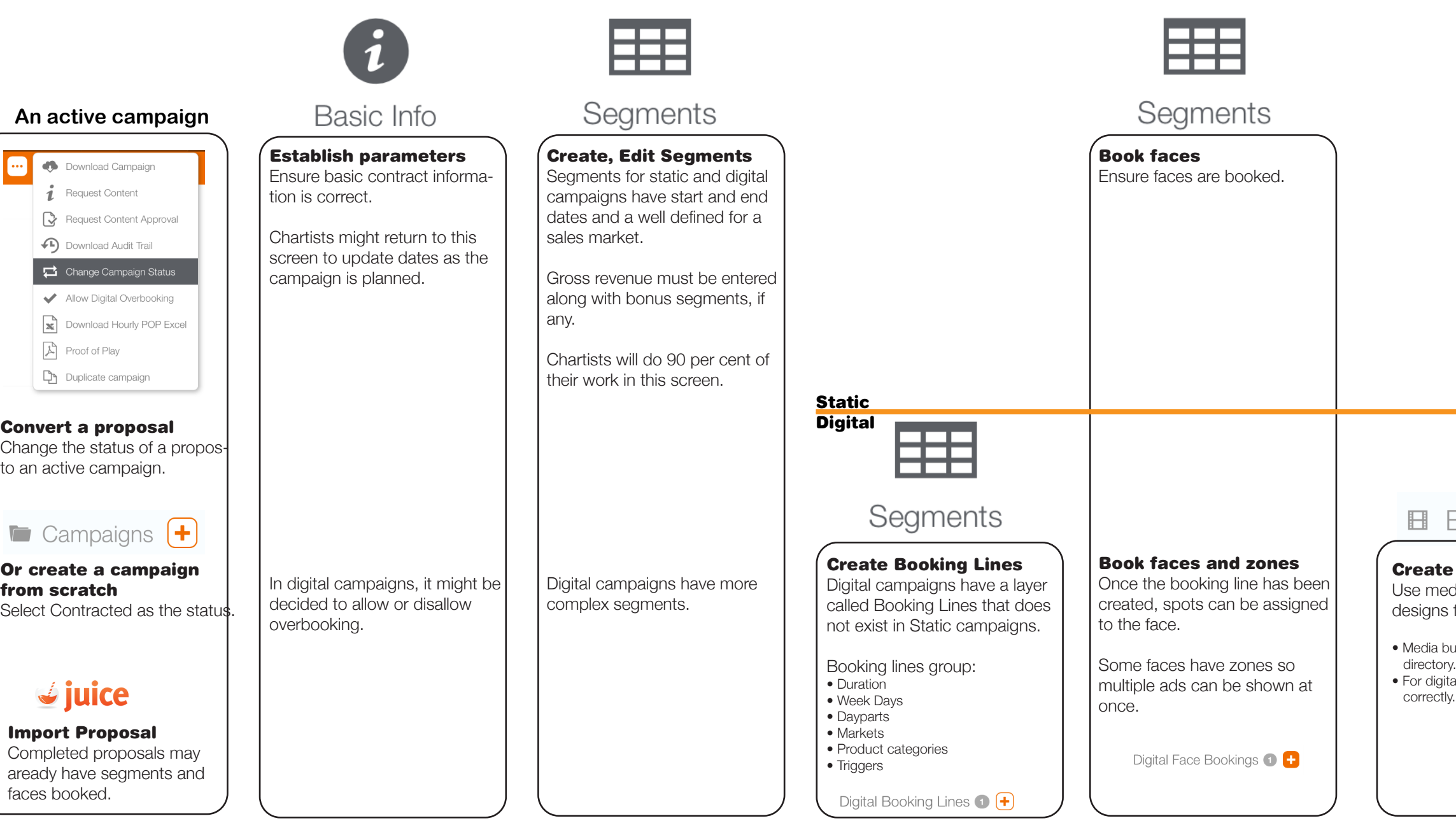

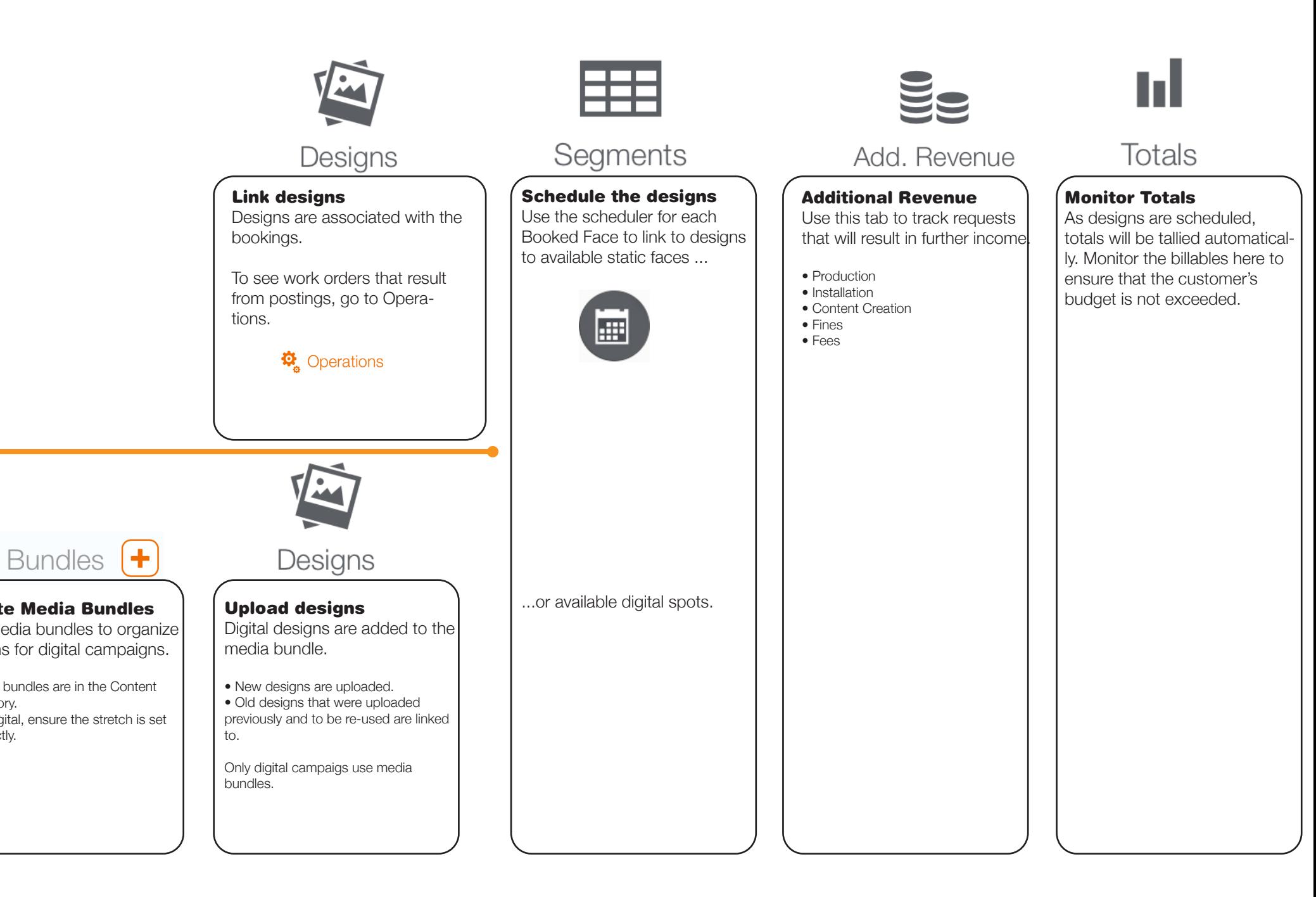